# Baustelle und Gewerk anlegen

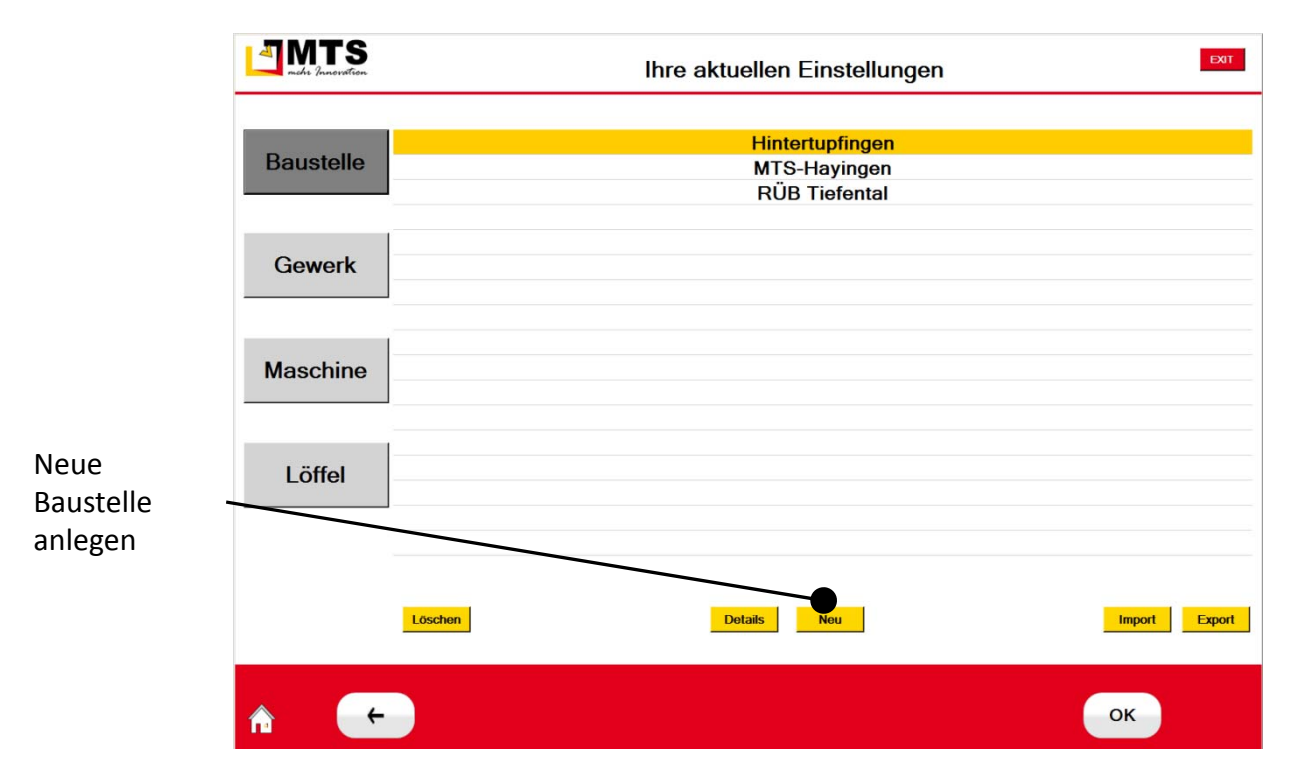

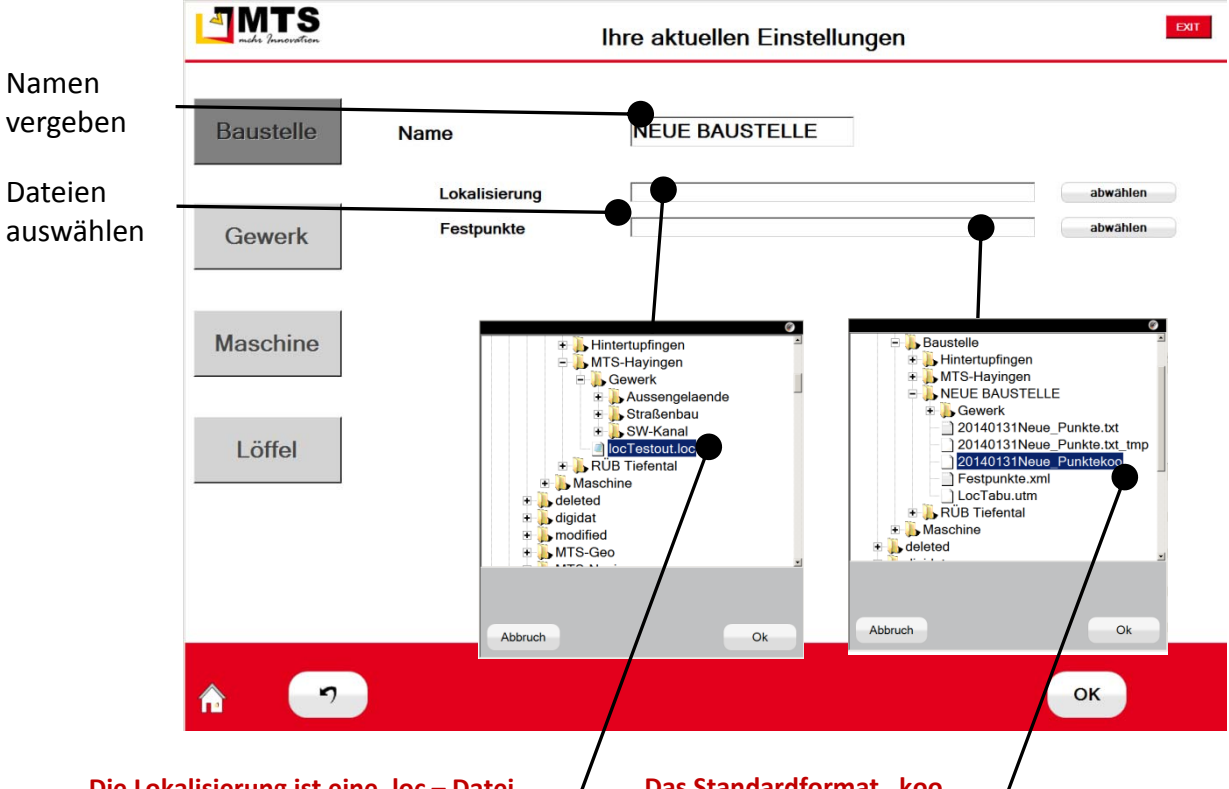

#### **Die Lokalisierung ist eine .loc – Datei**.

Sie wurde zuvor mit dem Tool MTS‐Loc anhand von Festpunkten erstellt .

Ohne .loc‐Datei wird direkt in UTM‐ Koordinaten gearbeitet ‐ nicht in Baustellen (Plan‐) Koordinaten. einer Abfrage automatisch eine Datei "LocTabu.utm" eingetragen.

#### **Das Standardformat .koo**

#### **"Punktnummer Rechtswert Hochwert Höhe"**

Festpunkte sind Punkte, deren Baustellenkoordinaten bekannt sind und die eine hohe Genauigkeit aufweisen. Sie sollten die Festpunktliste von Ihrem Planer bekommen. Festpunkte werden im NAVI und im GEO als schwarze Dreiecke dargestellt.

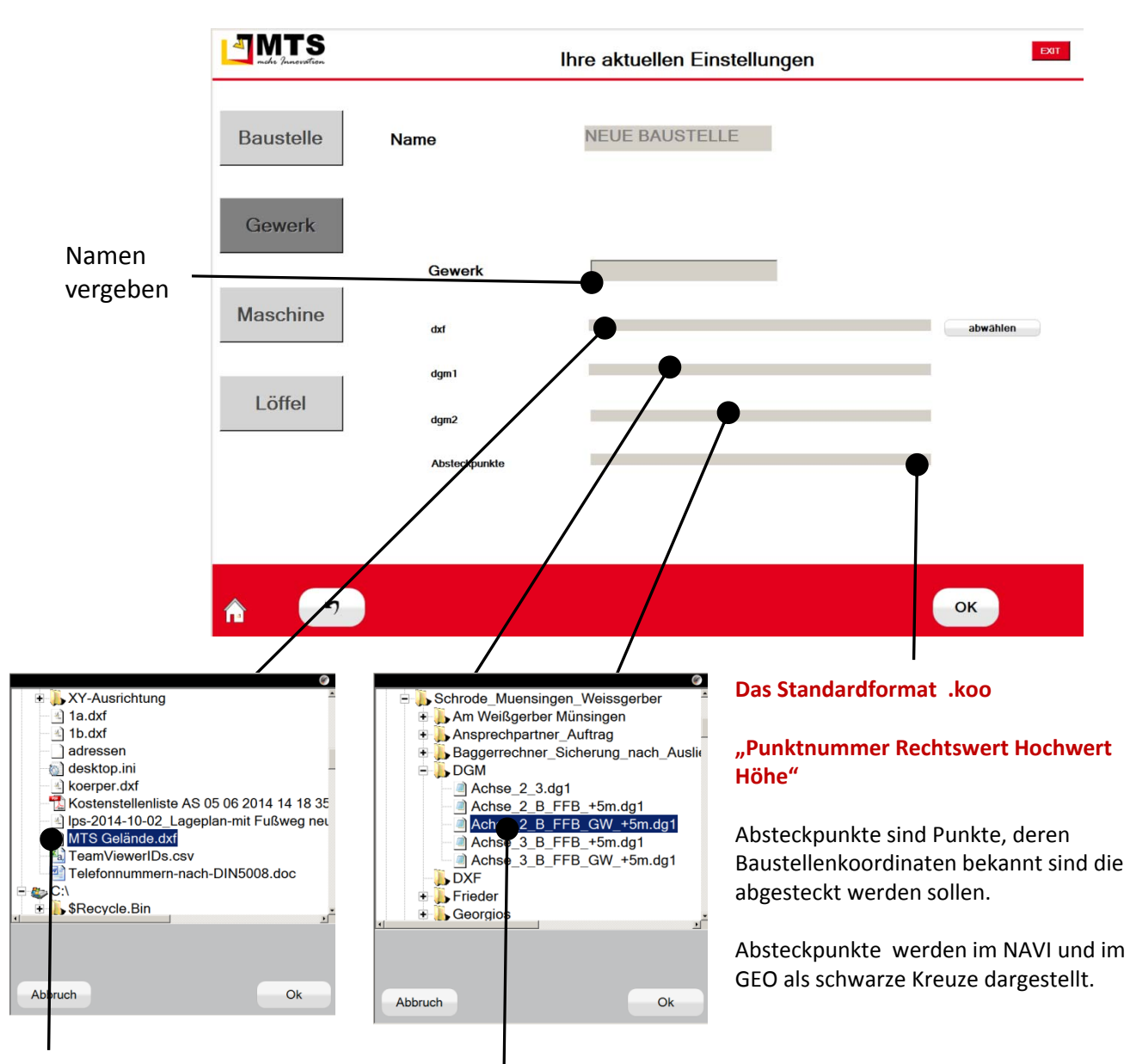

### **Digitale Pläne als .dxf – Datei**.

Pläne enthalten Linien, Punkte, Flächen und Schraffuren. Es können Daten mit und ohne Höhe gemeinsam in einer Datei enthalten sein.

Ohne .dxf‐Datei arbeiten Sie auf einem leeren Plan. Aufnehmen und Arbeiten auf einem Geländemodell ist trotzdem möglich.

## **Digitale Geländemodelle als .dg1– Datei**.

Digitale Geländemodelle enthalten die Höheninformation z.B. von Straßen oder Böschungen (Dreiecksvermaschung).

Sie können zwei verschiedene Geländemodelle gleichzeitig laden.

Ohne .dg1 können Sie trotzdem Aufnhemen oder mit den Elementen aus der .dxf Arbeiten